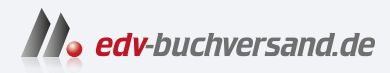

### M Daten abfragen und verarbeiten mit Excel und Power BI

**[» Hier geht's](https://www.edv-buchversand.de/product/ha-47760/M)  direkt zum Buch**

# DAS VORWORT

Dieses Vorwort wird Ihnen von www.edv-buchversand.de zur Verfügung gestellt.

## **Vorwort**

Es mag ungewöhnlich erscheinen, ein Fachbuch zu schreiben, das nur einen Teilbereich von zwei so vielseitigen Programmen wie Excel und Power BI Desktop behandelt. Warum nicht stattdessen ein Buch, das entweder Excel oder Power BI in allen Facetten erklärt?

Wenn Sie dieses Buch gekauft haben, ahnen Sie zumindest, welches Potenzial in den Features schlummert, die unter dem Namen *Power Query* zusammengefasst werden. Excel-Nutzer verbringen unzählige Stunden damit, Daten aus den verschiedensten Quellen zusammenzukopieren und dabei händisch zu modellieren. Etliche Power-BI-Nutzer wissen zwar, wie Daten abgerufen werden, stoßen aber schnell an ihre Grenzen, wenn die Datenbasis nicht richtig aufbereitet ist. Wenn Sie nicht zu diesen Benutzern gehören wollen, haben Sie das richtige Buch gefunden.

#### **Das Thema des vorliegenden Buchs**

Was als Add-In für Excel begann, ist nun fester Teil von einer wachsenden Menge an Microsoft-Produkten, allen voran Excel und Power BI Desktop. Die Funktionsweise der Abfragen und die Benutzeroberfläche des Abfrage-Editors sind dabei bis auf wenige Ausnahmen programmübergreifend gleich. Deshalb ist es durchaus möglich, Power Query sowohl für Excel als auch Power BI Desktop zu erklären.

Aus genau diesem Grund findet aber auch eine starke Beschränkung der abgedeckten Themen statt: Das Buch behandelt nur das Abrufen von externen Daten und die Bearbeitung (Transformation) im Power Query-Editor, basierend auf der Abfragesprache M. Sie werden lernen, wie Sie Daten in Ihr Programm laden und dabei genau in die Form bringen, in der Sie sie benötigen. Die so aufbereiteten Tabellen können dann in Excel und Power BI nach Belieben interpretiert und visualisiert werden – doch das ist nicht mehr Thema des Buchs.

#### **Unterschiede zwischen den Versionen**

Die Grundlagen der Abfrage-Logik und der Formelsprache M haben sich seit den ersten Versionen von Power Query kaum verändert. Die Benutzeroberfläche und die Entwicklungsumgebung des Abfrage-Editors werden jedoch laufend optimiert.

Die regelmäßige Verbesserung eines Programms ist natürlich zu begrüßen, doch erschwert sie das Lernen und Lehren der Grundlagen. Es ist nicht auszuschließen, dass das eine oder andere Beispiel auf Ihrem Computer nicht genauso funktioniert wie hier beschrieben – sei

es, dass Sie eine ältere Version benutzen oder sei es, dass nach der Buchveröffentlichung weitere Neuerungen eingeführt wurden.

Seien Sie aber bitte nicht frustriert, wenn eine Beschreibung oder eine Abbildung nicht exakt zutri. In den meisten Fällen ist das entsprechende Werkzeug nur anders benannt oder befindet sich an einer anderen Stelle. Spätestens wenn es um das Schreiben von M-Code geht, sind Versionsunterschiede ohnehin kaum mehr von Belang.

#### **Kontakt zum Autor**

Auch bei einem so starren Medium wie einem Buch darf der Kontakt zwischen Leser und Autor nicht zu kurz kommen. Scheuen Sie sich nicht, mir zu schreiben, wenn Sie Fragen zu einem der behandelten Themen haben. Ein Software-Spezialist lebt von solchen Herausforderungen. Feedback jeder Art, egal ob Lob oder Kritik, ist natürlich auch immer willkommen. Schicken Sie einfach eine Mail an *ignaz.alexander@schels.de*.

Der Verlag und die Autoren haben sich mit der Problematik einer gendergerechten Sprache intensiv beschäftigt. Um eine optimale Lesbarkeit und Verständlichkeit sicherzustellen, wird in diesem Werk auf Gendersternchen und sonstige Varianten verzichtet; diese Entscheidung basiert auf der Empfehlung des Rates für deutsche Rechtschreibung. Grundsätzlich respektieren der Verlag und die Autoren alle Menschen unabhängig von Ihrem Geschlecht, ihrer Sexualität, ihrer Hautfarbe, ihrer Herkunft und ihrer nationalen Zugehörigkeit.